#### Acces PDF Documentation Engine App Google

Getting the books **Documentation Engine App Google** now is not type of challenging means. You could not unaccompanied going when book store or library or borrowing from your associates to admittance them. This is an very simple means to specifically acquire guide by on-line. This online publication Documentation Engine App Google can be one of the options to accompany you behind having new time.

It will not waste your time. believe me, the e-book will entirely sky you extra thing to read. Just invest little era to admission this online declaration **Documentation Engine App Google** as competently as review them wherever you are now.

#### **KEY=ENGINE - BLACK LEBLANC**

## Programming Google App Engine with Java Build & Run Scalable Java Applications on Google's Infrastructure

"O'Reilly Media, Inc." This practical guide shows intermediate and advanced web and mobile app developers how to build highly scalable Java applications in the cloud with Google App Engine. The flagship of Google's Cloud Platform, App Engine hosts your app on infrastructure that grows automatically with your traffic, minimizing up-front costs and accommodating unexpected visitors. You'll learn hands-on how to perform common development tasks with App Engine services and development tools, including deployment and maintenance. For Java applications, App Engine provides a J2EE standard servlet container with a complete Java 7 JVM and standard library. Because App Engine supports common Java API standards, your code stays clean and portable. Get a hands-on introduction to App Engine's tools and features, using an example application Simulate App Engine on your development machine directly from Eclipse Structure your app into individually addressable modules, each with its own scaling configuration Exploit the power of the scalable Cloud Datastore, using queries, transactions, and data modeling with JPA Use Cloud SQL for standard relational databases with App Engine applications Learn how to deploy, manage, and inspect your application on Google infrastructure

#### Programming Google App Engine

#### Build & Run Scalable Web Applications on Google's Infrastructure

"O'Reilly Media, Inc." Google App Engine makes it easy to create a web application that can serve millions of people as easily as serving hundreds, with minimal up-front investment. With Programming Google App Engine, Google engineer Dan Sanderson provides practical guidance for designing and developing your application on Google's vast infrastructure, using App Engine's scalable services and simple development model. Through clear and concise instructions, you'll learn how to get the most out of App Engine's nearly unlimited computing power. This second edition is fully updated and expanded to cover Python 2.7 and Java 6 support, multithreading, asynchronous service APIs, and the use of frameworks such as Django 1.3 and webapp2. Understand how App Engine handles web requests and executes application code Learn about new datastore features for queries and indexes, transactions, and data modeling Create, manipulate, and serve large data files with the Blobstore Use task queues to parallelize and distribute computation across the infrastructure Employ scalable services for email, instant messaging, and communicating with web services Track resource consumption, and optimize your application for speed and cost effectiveness

# Building Your Next Big Thing with Google Cloud Platform A Guide for Developers and Enterprise Architects

Apress Building Your Next Big Thing with Google Cloud Platform shows you how to take advantage of the Google Cloud Platform technologies to build all kinds of cloud-hosted software and services for both public and private consumption. Whether you need a simple virtual server to run your legacy application or you need to architect a sophisticated high-traffic web application, Cloud Platform provides all the tools and products required to create innovative applications and a robust infrastructure to manage them. Google is known for the scalability, reliability, and efficiency of its various online products, from Google Search to Gmail. And, the results are impressive. Google Search, for example, returns results literally within fractions of second. How is this possible? Google custom-builds both hardware and software, including servers, switches, networks, data centers, the operating system's stack, application frameworks, applications, and APIs. Have you ever imagined what you could build if you were able to tap the same infrastructure that Google uses to create and manage its products? Now you can! Building Your Next Big Thing with Google Cloud Platform shows you how to take advantage of the Google Cloud Platform technologies to build all kinds of cloud-hosted software and services for both public and private consumption. Whether you need a simple virtual server to run your legacy application or you need to architect a sophisticated high-traffic web application, Cloud Platform provides all the tools and products required to create innovative applications and a robust infrastructure to manage them. Using this book as your compass, you can navigate your way through the Google Cloud Platform and turn your ideas into reality. The authors, both Google Developer Experts in Google Cloud Platform, systematically introduce various Cloud Platform products one at a time and discuss their strengths and scenarios where they are a suitable fit. But rather than a manual-like "tell all" approach, the emphasis is on how to Get Things Done so that you get up to speed with Google Cloud Platform as quickly as possible. You will learn how to use the following technologies, among others: Google Compute Engine Google App Engine Google Container Engine Google App Engine Managed VMs Google Cloud SQL Google Cloud Storage Google Cloud Datastore Google BigQuery Google Cloud Dataflow Google Cloud DNS Google Cloud Pub/Sub Google Cloud Endpoints Google Cloud Deployment Manager Author on Google Cloud Platform Google APIs and Translate API Using real-world examples, the authors first walk you through the basics of cloud computing, cloud terminologies and public cloud services. Then they dive right into Google Cloud Platform and how you can use it to tackle your challenges, build new products, analyze big data, and much more. Whether you're an independent developer, startup, or Fortune 500 company, you have never had easier to access to world-class production, product development, and infrastructure tools. Google Cloud Platform is your ticket to leveraging your skills and knowledge into making reliable, scalable, and efficient products—just like how Google builds its own products.

## Programming Google App Engine with Python Build and Run Scalable Python Apps on Google's Infrastructure

"O'Reilly Media, Inc." This practical guide shows intermediate and advanced web and mobile app developers how to build highly scalable Python applications in the cloud with Google App Engine. The flagship of Google's Cloud Platform, App Engine hosts your app on infrastructure that grows automatically with your traffic, minimizing up-front costs and accommodating unexpected visitors. You'll learn hands-on how to perform common development tasks with App Engine services and development tools, including deployment and maintenance. App Engine's Python support includes a fast Python 2.7 interpreter, the standard library, and a WSGI-based runtime environment. Choose from many popular web application frameworks, including Django and Flask. Get a hands-on introduction to App Engine's tools and features, using an example application Simulate App Engine on your development machine with tools from Google Cloud SDK Structure your app into individually addressable modules, each with its own scaling configuration Exploit the power of the scalable Cloud Datastore, using queries, transactions, and data modeling with the ndb library Use Cloud SQL for standard relational databases with App Engine applications Learn how to deploy, manage, and inspect your application on Google infrastructure

## Developing with Google App Engine

Apress Developing with Google App Engine introduces development with Google App Engine, a platform that provides developers and users with infrastructure Google itself uses to develop and deploy massively scalable applications. Introduction to concepts Development with App Engine Deployment into App Engine

## Python Web Development with Django

Addison-Wesley Professional Using the simple, robust, Python-based Django framework, you can build powerful Web solutions with remarkably few lines of code. In Python Web Development with Django®, three experienced Django and Python developers cover all the techniques, tools, and concepts you need to make the most of Django 1.0, including all the major features of the new release. The authors teach Django through in-depth explanations, plus provide extensive sample code supported with images and line-by-line explanations. You'll discover how Django leverages Python's development speed and flexibility to help you solve a wide spectrum of Web development problems and learn Django best practices covered nowhere else. You'll build your first Django application in just minutes and deepen your real-world skills through start-to-finish application projects including Simple Web log (blog) Online photo gallery Simple content management system Ajax-powered live blogger Online source code sharing/syntax highlighting tool How to run your Django applications on the Google App Engine This complete guide starts by introducing Python, Django, and Web development concepts, then dives into the Django framework, providing a deep understanding of its major components (models, views, templates), and how they come together to form complete Web applications. After a discussion of four independent working Django applications, coverage turns to advanced topics, such as caching, extending the template system, syndication, admin customization, and testing. Valuable reference appendices cover using the command-line, installing and configuring Django, development tools, exploring existing Django applications, the Google App Engine, and how to get more involved with the Django community. Introduction 1 Part I: Getting Started Chapter 1: Practical Python for Django 7 Chapter 2: Django for the Impatient: Building a Blog 57 Chapter 3: Starting Out 77 Part II: Django in Depth Chapter 4: Defining and Using Models 89 Chapter 5: URLs, HTTP Mechanisms, and Views 117 Chapter 6: Templates and Form Processing 135 Part III: Django Applications by Example Chapter 7: Photo Gallery 159 Chapter 8: Content Management System 181 Chapter 9: Liveblog 205 Chapter 10: Pastebin 221 Part IV: Advanced Django Techniques and Features Chapter 11: Advanced Django Programming 235 Chapter 12: Advanced Django Deployment 261 Part V: Appendices Appendix A: Command Line Basics 285 Appendix B: Installing and Running Django 295 Appendix C: Tools for Practical Django Development 313 Appendix D: Finding, Evaluating, and Using Django Applications 321 Appendix E: Django on the Google App Engine 325 Appendix F: Getting Involved in the Django Project 337 Index 339 Colophon 375

**3**

#### Using Google App Engine

"O'Reilly Media, Inc." Build exciting, scalable web applications quickly and confidently using Google App Engine and this book, even if you have little or no experience in programming or web development. App Engine is perhaps the most appealing web technology to appear in the last year, providing an easy-to-use application framework with basic web tools. While Google's own tutorial assumes significant experience, Using Google App Engine will help anyone get started with this platform. By the end of this book, you'll know how to build complete, interactive applications and deploy them to the cloud using the same servers that power Google applications. With this book, you will: Get an overview of the technologies necessary to use Google App Engine Learn how to use Python, HTML, Cascading Style Sheets (CSS), HTTP, and DataStore, App Engine's database Grasp the technical aspects necessary to create sophisticated, dynamic web applications Understand what's required to deploy your applications Using Google App Engine is also an excellent resource for experienced programmers who want to acquire working knowledge of web technologies. Building web applications used to be for experts only, but with Google App Engine-and this book-anyone can create a dynamic web presence.

# The Definitive Guide to Jython Python for the Java Platform

Apress Jython is an open source implementation of the high-level, dynamic, object-oriented scripting language Python seamlessly integrated with the Java platform. The predecessor to Jython, JPython, is certified as 100% Pure Java. Jython is freely available for both commercial and noncommercial use and is distributed with source code. Jython is complementary to Java. The Definitive Guide to Jython, written by the official Jython team leads, covers Jython 2.5 (or 2.5.x)—from the basics to more advanced features. This book begins with a brief introduction to the language and then journeys through Jython's different features and uses. The Definitive Guide to Jython is organized for beginners as well as advanced users of the language. The book provides a general overview of the Jython language itself, but it also includes intermediate and advanced topics regarding database, web, and graphical user interface (GUI) applications; Web services/SOA; and integration, concurrency, and parallelism, to name a few.

#### Google Services

#### Google Chrome, Youtube, Google Maps, Gmail, Google Books, Google Street View, List of Google Products, Orkut, Chromium, Gmail Interfa

PediaPress Please note that the content of this book primarily consists of articles available from Wikipedia or other free sources online. Pages: 139. Chapters: Google Chrome, YouTube, Google Maps, Gmail, Google Books, Google Street View, List of Google products, Orkut, Chromium, Gmail interface, Satellite map images with missing or unclear data, Google Books Library Project, Apache Wave, AdSense, Google Talk, AdWords, Google Desktop, Google Groups, Google Videos, Google Translate, Google Apps, Google Buzz, Google Translator Toolkit, Google News, Picasa, Google App Engine, Google Docs, Google Web Toolkit, Google Analytics, Google Scholar and academic libraries, Google Answers, Google Calendar, Google Toolbar, Blogger, Sitemaps, Google Image Labeler, Google Code, Gears, Gizmo5, Ad Manager, SketchUp, IGoogle, Vevo, Google Reader, Google Fast Flip, Google Sidewiki, Google Health, Google Map Maker, Google Person Finder, Google Sites, Google Trends, Supplemental Result, Google Pack, Google Apps Script, Google One Pass, History of Google Docs, Jaiku, Google App Inventor, Google eBooks, Google Lively, Google Quick Search Box, Sitemap index, Google Circles, V8, Google Code Search, Google Friend Connect, Chrome Web Store, Google Images, Google Checkout, Dodgeball, Living stories, Google Web Accelerator, Google Notebook, Google Chart API, Google Base, Google Moderator, Google Browser Sync, Google Public DNS, Google Dictionary, Google Personalized Search, Google Questions and Answers, Google Product Search, Google Bookmarks, Google Finance, Google WiFi, Google Alerts, Checker Plus for Google Calendar, Google Real-Time Search, Google Moon, Google Image Swirl, Google Webmaster Tools, Google Cloud Print, Google Current, Google Squared, Google News Archive, Google Offers, Google Mars, Google 3D Warehouse, Google Grants, Google Gadgets, Google Contacts, Google Website Optimizer, Google Insights for Search, Google Labs, Google Data Liberation Front, Google Business Solutions, Google X, ..

# Software Testing in the Cloud: Perspectives on an Emerging Discipline Perspectives on an Emerging Discipline

IGI Global In recent years, cloud computing has gained a significant amount of attention by providing more flexible ways to store applications remotely. With software testing continuing to be an important part of the software engineering life cycle, the emergence of software testing in the cloud has the potential to change the way software testing is performed. Software Testing in the Cloud: Perspectives on an Emerging Discipline is a comprehensive collection of research by leading experts in the field providing an overview of cloud computing and current issues in software testing and system migration. Deserving the attention of researchers, practitioners, and managers, this book aims to raise awareness about this new field of study.

#### Beginning Django E-Commerce

Apress Beginning Django E-Commerce guides you through producing an e-commerce site using Django, the most popular Python web development framework. Topics covered include how to make a shopping cart, a checkout, and a payment processor; how to make the most of Ajax; and search engine optimization best practices. Throughout the book, you'll take each topic and apply it to build a single example site, and all the while you'll learn the theory behind what you're architecting. Build a fully functional e-commerce site. Learn to architect your site properly to survive in an increasingly competitive online landscape with good search engine optimization techniques. Become versed in the Django web framework and learn how you can put it to use to drastically reduce the amount of work you need to do to get a site up and running quickly.

## Google Cloud Platform for Developers Build highly scalable cloud solutions with the power of Google Cloud Platform

Packt Publishing Ltd Develop, deploy, and scale your applications with Google Cloud Platform Key Features Create and deploy your applications on Google Cloud Platform Store and manage source code and debug Cloud-hosted apps with plugins and IDEs Streamline developer workflows with tools for alerting and managing deployments Book Description Google Cloud Platform (GCP) provides autoscaling compute power and distributed in-memory cache, task queues, and datastores to write, build, and deploy Cloud-hosted applications. With Google Cloud Platform for Developers, you will be able to develop and deploy scalable applications from scratch and make them globally available in almost any language. This book will guide you in designing, deploying, and managing applications running on Google Cloud. You'll start with App Engine and move on to work with Container Engine, compute engine, and cloud functions. You'll learn how to integrate your new applications with the various data solutions on GCP, including Cloud SQL, Bigtable, and Cloud Storage. This book will teach you how to streamline your workflow with tools such as Source Repositories, Container Builder, and StackDriver. Along the way, you'll see how to deploy and debug services with Intellij, implement continuous delivery pipelines, and configure robust monitoring and alerting for your production systems. By the end of this book, you'll be well-versed with all the development tools of Google Cloud Platform, and you'll develop, deploy, and manage highly scalable and reliable applications. What you will learn Understand the various service offerings on GCP Deploy and run services on managed platforms such as App Engine and Container Engine Securely maintain application states with Cloud Storage, Datastore, and Bigtable Leverage StackDriver monitoring and debugging to minimize downtime and mitigate issues without impacting users Design and implement complex software solutions utilizing Google Cloud Integrate with best-in-class big data solutions such as Bigquery, Dataflow, and Pub/Sub Who this book is for Google Cloud Platform for Developers is for application developers. This book will enable you to fully leverage the power of Google Cloud Platform to build resilient and intelligent software solutions.

# Python for Google App Engine

Packt Publishing Ltd If you are a Python developer, whether you have experience in web applications development or not, and want to rapidly deploy a scalable backend service or a modern web application on Google App Engine, then this book is for you.

# Human Language Technologies - the Baltic Perspective Proceedings of the Fourth International Conference Baltic HLT 2010

IOS Press Proceedings of the Fourth International Confe. This book contains papers from the Fourth International Conference on Human Language Technologies the Baltic Perspective Baltic HLT 2010, held in Riga in October 2010. This conference is the latest in a series which provides a forum for sharing recent

#### Information and Software Technologies

#### 23rd International Conference, ICIST 2017, Druskininkai, Lithuania, October 12–14, 2017, Proceedings

Springer This book constitutes the refereed proceedings of the 23nd International Conference on Information and Software Technologies, ICIST 2017, held in Druskininkai, Lithuania, in October 2017. The 51 papers presented were carefully reviewed and selected from 135 submissions. The papers are organized in topical sections on information systems; business intelligence for

**5**

information and software systems; software engineering; information technology applications.

#### Conformance Checking and Simulation-based Evolutionary Optimization for Deployment and Reconfiguration of Software in the Cloud

BoD – Books on Demand Many SaaS providers nowadays want to leverage the cloud's capabilities also for their existing applications, for example, to enable sound scalability and cost-effectiveness. This thesis provides the approach CloudMIG that supports SaaS providers to migrate those applications to IaaS and PaaS-based cloud environments. CloudMIG consists of a step-by-step process and focuses on two core components. (1) Restrictions imposed by specific cloud environments (so-called cloud environment constraints (CECs)), such as a limited file system access or forbidden method calls, can be validated by an automatic conformance checking approach. (2) A cloud deployment option (CDO) determines which cloud environment, cloud resource types, deployment architecture, and runtime reconfiguration rules for exploiting a cloud's elasticity should be used. The implied performance and costs can differ in orders of magnitude. CDOs can be automatically optimized with the help of our simulation-based genetic algorithm CDOXplorer. Extensive lab experiments and an experiment in an industrial context show CloudMIG's applicability and the excellent performance of its two core components.

#### Technology Enhanced Learning: Quality of Teaching and Educational Reform

#### 1st International Conference, TECH-EDUCATION 2010, Athens, Greece, May 19-21, 2010. Proceedings

Springer Science & Business Media It is a great pleasure to share with you the Springer CCIS proceedings of the First International Conference on Reforming Education, Quality of Teaching and Technology-Enhanced Learning: Learning Technologies, Quality of Education, Educational Systems, Evaluation, Pedagogies––TECH-EDUCATION 2010, Which was a part of the World Summit on the Knowledge Society Conference Series. TECH-EDUCATION 2010 was a bold effort aiming to foster a debate on the global need in our times to invest in education. The topics of the conference dealt with six general pillars: Track 1. Quality of Education––A new Vision Track 2. Technology-Enhanced Learning––Learning Technologies––Personalization-E-learning Track 3. Educational Strategies Track 4. Collaborative/ Constructive/ Pedagogical/ Didactical Approaches Track 5. Formal/ Informal/ and Life–Long Learning Perspectives Track 6. Contribution of Education to Sustainable Development Within this general context the Program Committee of the conference invited contributions that fall in to the following list of topics. Track 1: Quality of the Education––A new Vision • Teaching Methodologies and Case Studies • Reforms in Degrees • The European Educational Space • Academic Curricula Designs • Quality of Teaching and Learning • Quality and Academic Assessment • The School / University of the Future • Challenges for Higher Education in the 21st Century • New Managerial Models for Education • Financing the New Model for Education of the 21st Century • The Quality Milestones for Education of the 21st Century • Evaluation in Academia • The Role of Teachers • International Collaborations for Joint Programs/Degrees • Industry–Academia Synergies • Research Laboratories Management

#### Google Services

Google Chrome, Youtube, Google Maps, Gmail, Google Books, Google Street View, List of Google Products, Orkut, Chromium, Gmail Interfa

PediaPress Please note that the content of this book primarily consists of articles available from Wikipedia or other free sources online. Pages: 139. Chapters: Google Chrome, YouTube, Google Maps, Gmail, Google Books, Google Street View, List of Google products, Orkut, Chromium, Gmail interface, Satellite map images with missing or unclear data, Google Books Library Project, Apache Wave, AdSense, Google Talk, AdWords, Google Desktop, Google Groups, Google Videos, Google Translate, Google Apps, Google Buzz, Google Translator Toolkit, Google News, Picasa, Google App Engine, Google Docs, Google Web Toolkit, Google Analytics, Google Scholar and academic libraries, Google Answers, Google Calendar, Google Toolbar, Blogger, Sitemaps, Google Image Labeler, Google Code, Gears, Gizmo5, Ad Manager, SketchUp, IGoogle, Vevo, Google Reader, Google Fast Flip, Google Sidewiki, Google Health, Google Map Maker, Google Person Finder, Google Sites, Google Trends, Supplemental Result, Google Pack, Google Apps Script, Google One Pass, History of Google Docs, Jaiku, Google App Inventor, Google eBooks, Google Lively, Google Quick Search Box, Sitemap index, Google Circles, V8, Google Code Search, Google Friend Connect, Chrome Web Store, Google Images, Google Checkout, Dodgeball, Living stories, Google Web Accelerator, Google Notebook, Google Chart API, Google Base, Google Moderator, Google Browser Sync, Google Public DNS, Google Dictionary, Google Personalized Search, Google Questions and Answers, Google Product Search, Google Bookmarks,

Google Finance, Google WiFi, Google Alerts, Checker Plus for Google Calendar, Google Real-Time Search, Google Moon, Google Image Swirl, Google Webmaster Tools, Google Cloud Print, Google Current, Google Squared, Google News Archive, Google Offers, Google Mars, Google 3D Warehouse, Google Grants, Google Gadgets, Google Contacts, Google Website Optimizer, Google Insights for Search, Google Labs, Google Data Liberation Front, Google Business Solutions, Google X, ..

# ECEG2012-Proceedings of the 12th European Conference on e-Government

#### ECEG

Academic Conferences Limited

#### Enterprise Mac Administrators Guide

Apress Charles Edge and Bill Smith provide detailed explanations of the technology required for large-scale Mac OS X deployments and show you how to integrate it with other operating systems and applications. Now in its second edition, Enterprise Mac Administrator's Guide addresses the growing size and spread of Mac OS X deployments in corporations and institutions worldwide. In some cases, this is due to the growth of traditional Mac environments, but for the most part it has to do with organizations instituting device choice and switcher campaigns, where Windows and/or Linux environments are migrating to Mac OS X. There is a steep culture shock with many of these migrations. The products that are used are different, the nomenclature is different, and most importantly the best practices for dealing with the operating system and updates are very different. Apple provides a number of tools to help automate and guide IT toward managing a large number of Mac OS X computers—it has since before Mac OS X was initially released. However, if you want to put together all of the pieces to tell a compelling story about how to run an IT department or a deployment of Macs, you need to compile information from a number of different sources. This book provides explanations of the technology required. What You'll Learn Choose a directory services model that works for your organization and integrate it into your existing model Choose an imaging model and begin imaging workstations with or without third-party products Use the Mac App Store and Apple's Volume Purchasing Program to deploy apps Leverage scripting techniques to reduce labor for the IT department Provide network services (file sharing, mobile home folders, messaging, etc.) to the Mac OS X clients Who This Book Is For System administrators and IT professionals who need to manage a large number of Mac OS X computers, be they Mac OS X–based servers or workstations. The assumption is that readers are somewhat familiar with Mac OS X and/or IT in general, but not that they are familiar with the Apple system internals, server services, or deployment techniques.

#### Python for DevOps

#### Learn Ruthlessly Effective Automation

O'Reilly Media Much has changed in technology over the past decade. Data is hot, the cloud is ubiquitous, and many organizations need some form of automation. Throughout these transformations, Python has become one of the most popular languages in the world. This practical resource shows you how to use Python for everyday Linux systems administration tasks with today's most useful DevOps tools, including Docker, Kubernetes, and Terraform. Learning how to interact and automate with Linux is essential for millions of professionals. Python makes it much easier. With this book, you'll learn how to develop software and solve problems using containers, as well as how to monitor, instrument, load-test, and operationalize your software. Looking for effective ways to "get stuff done" in Python? This is your guide. Python foundations, including a brief introduction to the language How to automate text, write command-line tools, and automate the filesystem Linux utilities, package management, build systems, monitoring and instrumentation, and automated testing Cloud computing, infrastructure as code, Kubernetes, and serverless Machine learning operations and data engineering from a DevOps perspective Building, deploying, and operationalizing a machine learning project

# Java Deep Learning Cookbook

# Train neural networks for classification, NLP, and

#### reinforcement learning using Deeplearning4j

Packt Publishing Ltd Use Java and Deeplearning4j to build robust, scalable, and highly accurate AI models from scratch Key Features Install and configure Deeplearning4j to implement deep learning models from scratch Explore recipes for developing, training, and fine-tuning your neural network models in Java Model neural networks using datasets containing images, text, and time-series data Book Description Java is one of the most widely used programming languages in the world. With this book, you will see how to perform deep learning using Deeplearning4j (DL4J) – the most popular Java library for training neural networks efficiently. This book starts by showing you how to install and configure Java and DL4J on your system. You will then gain insights into deep learning basics and use your knowledge to create a deep neural network for binary classification from scratch. As you progress, you will discover how to build a convolutional neural network (CNN) in DL4J, and understand how to construct numeric vectors from text. This deep learning book will also guide you through performing anomaly detection on unsupervised data and help you set up neural networks in distributed

**7**

systems effectively. In addition to this, you will learn how to import models from Keras and change the configuration in a pre-trained DL4J model. Finally, you will explore benchmarking in DL4J and optimize neural networks for optimal results. By the end of this book, you will have a clear understanding of how you can use DL4J to build robust deep learning applications in Java. What you will learn Perform data normalization and wrangling using DL4J Build deep neural networks using DL4J Implement CNNs to solve image classification problems Train autoencoders to solve anomaly detection problems using DL4J Perform benchmarking and optimization to improve your model's performance Implement reinforcement learning for real-world use cases using RL4J Leverage the capabilities of DL4J in distributed systems Who this book is for If you are a data scientist, machine learning developer, or a deep learning enthusiast who wants to implement deep learning models in Java, this book is for you. Basic understanding of Java programming as well as some experience with machine learning and neural networks is required to get the most out of this book.

## Official Google Cloud Certified Professional Cloud Architect Study Guide

John Wiley & Sons Sybex's proven Study Guide format teaches Google Cloud Architect job skills and prepares you for this important new Cloud exam. The Google Cloud Certified Professional Cloud Architect Study Guide is the essential resource for anyone preparing for this highly sought-after, professional-level certification. Clear and accurate chapters cover 100% of exam objectives—helping you gain the knowledge and confidence to succeed on exam day. A pre-book assessment quiz helps you evaluate your skills, while chapter review questions emphasize critical points of learning. Detailed explanations of crucial topics include analyzing and defining technical and business processes, migration planning, and designing storage systems, networks, and compute resources. Written by Dan Sullivan—a well-known author and software architect specializing in analytics, machine learning, and cloud computing—this invaluable study guide includes access to the Sybex interactive online learning environment, which includes complete practice tests, electronic flash cards, a searchable glossary, and more. Providing services suitable for a wide range of applications, particularly in high-growth areas of analytics and machine learning, Google Cloud is rapidly gaining market share in the cloud computing world. Organizations are seeking certified IT professionals with the ability to deploy and operate infrastructure, services, and networks in the Google Cloud. Take your career to the next level by validating your skills and earning certification. Design and plan cloud solution architecture Manage and provision cloud infrastructure Ensure legal compliance and security standards Understand options for implementing hybrid clouds Develop solutions that meet reliability, business, and technical requirements The Google Cloud Certified Professional Cloud Architect Study Guide is a must-have for IT professionals preparing for certification to deploy and manage Google cloud services.

#### Cloud Computing for Libraries

American Library Association "Provides the practical information and 'real world' advice required to take full advantage of what cloud computing can provide." --Midwest Book Review

## Using Google App Engine

"O'Reilly Media, Inc." Provides information on building Web applications using Google App Engine.

## Android Application Development with Kotlin Build Your First Android App In No Time

BPB Publications Unleash the Power of Kotlin for Android App Development DESCRIPTION This book aims to provide the knowledge around the fundamental concept of Kotlin languages, and itÕs an application in Android application development. It covers basic to advanced concepts with practical examples. Each chapter in this book is a step by step journey towards the learning Kotlin and excel in various topics and concepts. It covers topics like data types, various functions, including lambdas and higher-order functions. It also covers advanced topics like Generics, Collections, DSL, Coroutine, etc. Most importantly, such concepts are explained with practical usage of it in Android application. You will get to know what is the best possible way to use these concepts while you develop an Android application. In this book, along with Kotlin, an attempt has been made where few Android-specific topics are also explained. For example, the application is using Architecture components, including ViewModel, LiveData, NavigationComponent, and also it uses Flow, which is a hot topic in Kotlin. While we learn this concept, along with that, we also develop a sample application where we can apply our learning and, in the end, have some tangible and measurable output. Readers with little previous knowledge of Android application development can easily follow this book. Most of the chapters are code-heavy and focuses on practical usage of KotlinOs features. Each chapter has code on the GitHub. You can check out this code and try it out. Or you can develop in parallel and cherrypick things from the sample code base as and when you need it. Few chapters also follow the quiz at the end, and you can self assess yourself by going through that quiz. In total there are ten chapters. KEY FEATURESÊÊ - The book has theories explained elaborately along with Kotlin code and corresponding output to support the theoretical explanations. The Kotlin codes are provided with step-bystep comments to explain each instruction of the code. - The book is quite well balanced with programs and illustrative real-case problems.Ê - The book is not just explaining theoretical concepts of the language. Still, it explains how the full-fledged application can be developed using some latest tools and technologies and create an excellent Android application using Kotlin. - Few of the chapter offers the quiz at the end of it. And you can revise the concepts quickly. - A rich sample application is created to demonstrate KotlinÕs capability in various parts of the application. - Quite the latest concepts are discussed in depth. For example, Flow, NavigationComponent, Coroutine, ViewModel, and LiveData. WHAT WILL YOU LEARNÊ - Know the basics and many advanced concepts of Android. - Able to code in Kotlin for your Android application. - You will know how architecture components can be used in Android application with Kotlin. - Writing tests that use coroutine, Flow, LiveData, and ViewModel. - What measures you need to take before you put an application in production. - How agile practices can be applied before and after the application development is started. WHO THIS BOOK IS FORÊ The book is for readers with basic programming and android application development skills. The book is for any engineering graduates that wish to use Kotlin as a programming language for their Android application or wish to build a career in this direction.ÊThis book can also be useful for those who want to learn how testing aspects work for Android applications. The use cases and programs discussed in the book are self-explanatory and detailed with practical examples wherever necessary. This is why the book can be read by anyone who has an interest in Kotlin and Android and how applications are developed with the industry level standard maintained.Ê TABLE OF CONTENTS 1. Getting started with Kotlin for Android 2.ÊKotlin Fundamentals 3.ÊGo to the Depth of Kotlin 4.ÊDesign Patterns in Kotlin 5.ÊAnalyzing and Architecting a Meal Recipe App 6.ÊMaking Network Calls Using Coroutines 7.ÊKotlin-ize remaining of your app 8.ÊTesting the Kotlin Code 9.ÊMake Your App Production Ready 10.ÊKotlin Everywhere

## Scalable Innovation

## A Guide for Inventors, Entrepreneurs, and IP Professionals

CRC Press Innovation is a primary source of economic growth, and yet only one idea out of 3,000 becomes a successful product or service. Scalable Innovation: A Guide for Inventors, Entrepreneurs, and IP Professionals introduces a model for the innovation process, helping innovators to understand the nature and timing of opportunities and risks on the path to success. The authors apply systems thinking to discover real-life challenges, and provide tools for turning these challenges into opportunities for practical, scalable innovation. The book is organized into four sections: Prologue exposes key barriers to creativity and innovation. It provides telling examples of how years in school and at work make us accept common wisdoms that are likely to hurt our chances to create or take advantage of breakthrough innovations. Section I introduces a system model for understanding technology and solving problems. It shows how to connect the model with real-life solutions, including their reflection in patents. Section II introduces tools for thinking outside the box, considers the role of luck in success of inventions, and presents tools for flexible thinking and imagination development. Section III discusses system dynamics, including how the elements of systems evolve, creating space for invention and scalable innovation. The authors illustrate this with case studies from various industries and technology areas. They analyze several landmark innovations in detail, revealing surprising and essential elements common to all of them. This book presents simple principles that form the foundation of successful innovation, enabling practitioners to anticipate and expedite the creation of value through the guided innovation process. It outlines the most common barriers in reasoning and false beliefs about innovation that impede practitioners from seeing problems in a new light and offers specific ways of dealing with these barriers. It also provides specific tools for quickly identifying essential present and missing elements of systems underpinning high-value problems and their proposed solutions, resulting in an accelerated innovation development and evaluation cycle.

## Document

# Emerging Trends in ICT Security

Newnes Emerging Trends in ICT Security, an edited volume, discusses the foundations and theoretical aspects of ICT security; covers trends, analytics, assessments and frameworks necessary for performance analysis and evaluation; and gives you the state-of-the-art knowledge needed for successful deployment of security solutions in many environments. Application scenarios provide you with an insider's look at security solutions deployed in real-life scenarios, including but limited to smart devices, biometrics, social media, big data security, and crowd sourcing. Provides a multidisciplinary approach to security with coverage of communication systems, information mining, policy making, and management infrastructures Discusses deployment of numerous security solutions, including, cyber defense techniques and defense against malicious code and mobile attacks Addresses application of security solutions in reallife scenarios in several environments, such as social media, big data and crowd sourcing

#### Enterprise Android

#### Programming Android Database Applications for the Enterprise

John Wiley & Sons The definitive guide to building data-driven Android applications for enterprise systems Android devices represent a rapidly growing share of the mobile device market. With the release of Android 4, they are moving beyond consumer applications into corporate/enterprise use. Developers who want to start building data-driven Android applications that integrate with enterprise systems will learn how with this book. In the tradition of Wrox Professional guides, it thoroughly covers sharing and displaying data, transmitting data to enterprise applications, and much more. Shows Android developers who are not familiar with database development how to design and build data-driven applications for Android devices and integrate them with existing enterprise systems Explores how to collect and store data using SQLite, share data using content providers, and display data using adapters

Covers migrating data using various methods and tools; transmitting data to the enterprise using web services; serializing, securing, and synchronizing data Shows how to take advantage of the built-in capabilities of the Android OS to integrate applications into enterprise class systems Enterprise Android prepares any Android developer to start creating data-intensive applications that today's businesses demand.

# Google Apps Script

#### Web Application Development Essentials

"O'Reilly Media, Inc." Learn how to create dynamic web applications with Google Apps Script and take full advantage of your Googlehosted services. If you have basic coding skills and some JavaScript experience, this practical book shows you how Apps Script works, and provides step-by-step guidance for building applications you can use right away. Apps Script is handy for automating Google Apps tasks, but it also serves as a complete application platform. With this book, you'll learn how to build, store, run, and share data-driven web apps right on Google Drive. You'll have access to complete code and working examples that show you how everything fits together. Build an interactive Web App UI that runs on most web and mobile browsers Create a sample product catalog that displays custom data from a spreadsheet Develop an application to generate web forms from templates Use Apps Script to build a simple webbased database application Design a document workflow builder that users can quickly customize Create a Google form that lets you select and send email responses Debug your code and keep track of script problems after deployment

## Cloud Technology: Concepts, Methodologies, Tools, and Applications

#### Concepts, Methodologies, Tools, and Applications

IGI Global As the Web grows and expands into ever more remote parts of the world, the availability of resources over the Internet increases exponentially. Making use of this widely prevalent tool, organizations and individuals can share and store knowledge like never before. Cloud Technology: Concepts, Methodologies, Tools, and Applications investigates the latest research in the ubiquitous Web, exploring the use of applications and software that make use of the Internet<sup>®</sup> anytime, anywhere availability. By bringing together research and ideas from across the globe, this publication will be of use to computer engineers, software developers, and end users in business, education, medicine, and more.

#### Computer Engineering: Concepts, Methodologies, Tools and Applications

#### Concepts, Methodologies, Tools and Applications

IGI Global "This reference is a broad, multi-volume collection of the best recent works published under the umbrella of computer engineering, including perspectives on the fundamental aspects, tools and technologies, methods and design, applications, managerial impact, social/behavioral perspectives, critical issues, and emerging trends in the field"--Provided by publisher.

#### Pro Android Web Apps

#### Develop for Android using HTML5, CSS3 & JavaScript

Apress Developing applications for Android and other mobile devices using web technologies is now well within reach. When the capabilities of HTML5 are combined with CSS3 and JavaScript, web application developers have an opportunity to develop compelling mobile applications using familiar tools. Not only is it possible to build mobile web apps that feel as good as native apps, but to also write an application once and have it run a variety of different devices. While the HTML5 specification is still evolving, there is a lot that can be used right now to build mobile web apps. Mobile web apps are now starting to provide many of the features that were once only available to native-language-based apps in Java, Objective-C, etc. Pro Android Web Apps teaches developers already familiar with web application development, how to code and structure a web app for use on the Android mobile platform. Understand both the why and how of mobile web app development, focusing on the Android platform. Learn how to structure mobile web apps through a number of practical, real-world application examples. Discover what cloud platforms such as Google AppEngine have to offer Android web apps, for both hosting web apps and providing device to cloud data synchronization solutions. Get a real picture of the status of HTML5 on Android and other mobile devices, including some things to watch out for when building your own applications. Understand the capabilities of the web application stack, and how to complement those with native bridging frameworks such as PhoneGap to access native features of the device. Gain an understanding of the different UI frameworks that are available for building mobile web apps. Learn how to include mapping and leverage location-based services in mobile web apps to create engaging mobile experiences. Enable social integration with your Android web app and gain access to millions of potential users. After reading this book, you will not only have a greater understanding of the world of web apps on Android, but also how to leverage additional tools

and frameworks to increase the reach of your mobile web apps. Additionally, through the practical samples in the book you will have been given solid exposure of where both the opportunities and challenges lie when building mobile apps the web way.

## Programming the Mobile Web

"O'Reilly Media, Inc." The market for mobile apps continues to evolve at a breakneck pace, as tablets join the parade of smartphones and feature phones. If you're an experienced web developer, this second edition of this popular book shows you how to build HTML5 and CSS3-based apps that access geolocation, accelerometer, multi touch screens and other features in these mobile devices. You'll learn how to build a standard app core that you can extend to work with specific devices. You'll also discover how to deal with platform variations, browsers, native web platforms, HTML5 compatibility, design patterns for mobile development, and other issues. Learn how to use your existing web skills to move into mobile development Discover the particulars and pitfalls of building mobile apps with HTML5, CSS, and other standard web tools Create effective user interfaces in the mobile environment for touch and nontouch devices Understand variations among iOS, Android, Windows Phone, BlackBerry, and other mobile platforms Bypass the browser to create full screen and native web apps, e-books and Apache Cordova (PhoneGap) applications Build apps for the App Store, Google Play Store, Windows Marketplace, App World, and other online retailers

# Google Visualization API Essentials

Packt Publishing Ltd This book is a step-by-step tutorial full of diagrams, core concept explanations, best practice tips, and links to working book examples. This book will show you how create web-ready data visualizations using Google's infrastructure. Some HTML knowledge is the only requirement, although some JavaScript knowledge is also helpful.

# Google BigQuery Analytics

John Wiley & Sons How to effectively use BigQuery, avoid common mistakes, and execute sophisticated queries against large datasets Google BigQuery Analytics is the perfect guide for business and data analysts who want the latest tips on running complex queries and writing code to communicate with the BigQuery API. The book uses real-world examples to demonstrate current best practices and techniques, and also explains and demonstrates streaming ingestion, transformation via Hadoop in Google Compute engine, AppEngine datastore integration, and using GViz with Tableau to generate charts of query results. In addition to the mechanics of BigQuery, the book also covers the architecture of the underlying Dremel query engine, providing a thorough understanding that leads to better query results. Features a companion website that includes all code and data sets from the book Uses real-world examples to explain everything analysts need to know to effectively use BigQuery Includes web application examples coded in Python

#### Google Apps Script for Beginners

Packt Publishing Ltd This book is a simple step-by-step, example-oriented guide with a focus on providing the practical skills necessary to develop and customize apps with Apps Script. If you are an application developer with no knowledge of App Script, and would like to learn to build apps using Google Apps script from scratch, then this book is for you. Basic JavaScript knowledge is required.

# Cloud Computing

## Methodology, Systems, and Applications

CRC Press Cloud computing has created a shift from the use of physical hardware and locally managed software-enabled platforms to that of virtualized cloud-hosted services. Cloud assembles large networks of virtual services, including hardware (CPU, storage, and network) and software resources (databases, message queuing systems, monitoring systems, and load-balancers). As Cloud continues to revolutionize applications in academia, industry, government, and many other fields, the transition to this efficient and flexible platform presents serious challenges at both theoretical and practical levels—ones that will often require new approaches and practices in all areas. Comprehensive and timely, Cloud Computing: Methodology, Systems, and Applications summarizes progress in state-of-the-art research and offers step-by-step instruction on how to implement it. Summarizes Cloud Developments, Identifies Research Challenges, and Outlines Future Directions Ideal for a broad audience that includes researchers, engineers, IT professionals, and graduate students, this book is designed in three sections: Fundamentals of Cloud Computing: Concept, Methodology, and Overview Cloud Computing Functionalities and Provisioning Case Studies, Applications, and Future Directions It addresses the obvious technical aspects of using Cloud but goes beyond, exploring the cultural/social and regulatory/legal challenges that are quickly coming to the forefront of discussion. Properly applied as part of an overall IT strategy, Cloud can help small and medium business enterprises (SMEs) and governments in optimizing expenditure on application-hosting infrastructure. This material outlines a strategy for using Cloud to exploit opportunities in areas including, but not limited to, government, research, business, high-performance computing, web hosting, social networking, and multimedia. With contributions from a host of internationally recognized researchers, this reference delves into everything from necessary changes in users' initial mindset to actual physical requirements for the successful integration of Cloud into existing in-house infrastructure. Using case studies throughout to reinforce concepts, this book also addresses recent advances and future directions in methodologies, taxonomies, IaaS/SaaS, data management and processing, programming models, and applications.

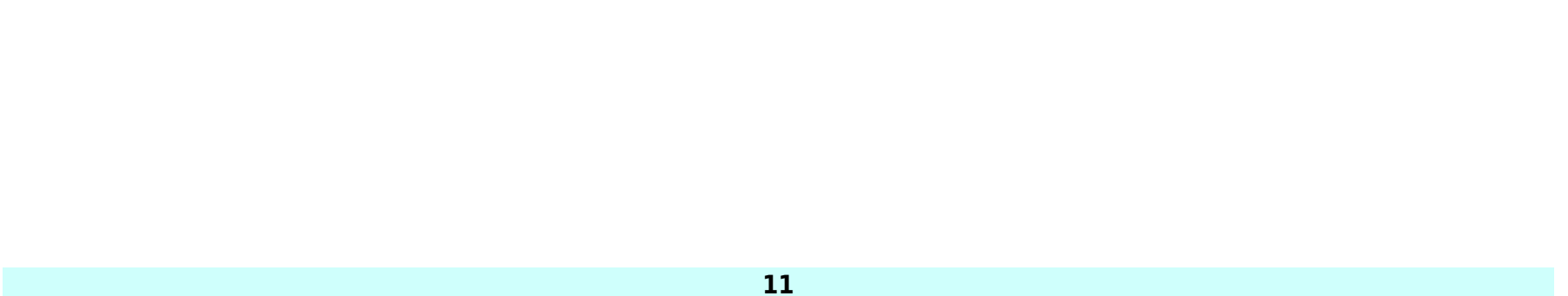

#### Web Development with Go Building Scalable Web Apps and RESTful Services

Apress Take a deep dive into web development using the Go programming language to build web apps and RESTful services to create reliable and efficient software. Web Development with Go provides Go language fundamentals and then moves on to advanced web development concepts and successful deployment of Go web apps to the cloud. Web Development with Go will teach you how to develop scalable real-world web apps, RESTful services, and backend systems with Go. The book starts off by covering Go programming language fundamentals as a prerequisite for web development. After a thorough understanding of the basics, the book delves into web development using the built-in package, net/http. With each chapter you'll be introduced to new concepts for gradually building a real-world web system. The book further shows you how to integrate Go with other technologies. For example, it provides an overview of using MongoDB as a means of persistent storage, and provides an end-to-end REST API sample as well. The book then moves on to demonstrate how to deploy web apps to the cloud using the Google Cloud platform. Web Development with Go provides: Fundamentals for building real-world web apps in Go Thorough coverage of prerequisites and practical code examples Demo web apps for attaining a deeper understanding of web development A reference REST API app which can be used to build scalable real-world backend services in Go A thorough demonstration of deploying web apps to the Cloud using the Google Cloud platform Go is a high-performance language while providing greater level of developer productivity, therefore Web Development with Go equips you with the necessary skills and knowledge required for effectively building robust and efficient web apps by leveraging the features of Go.